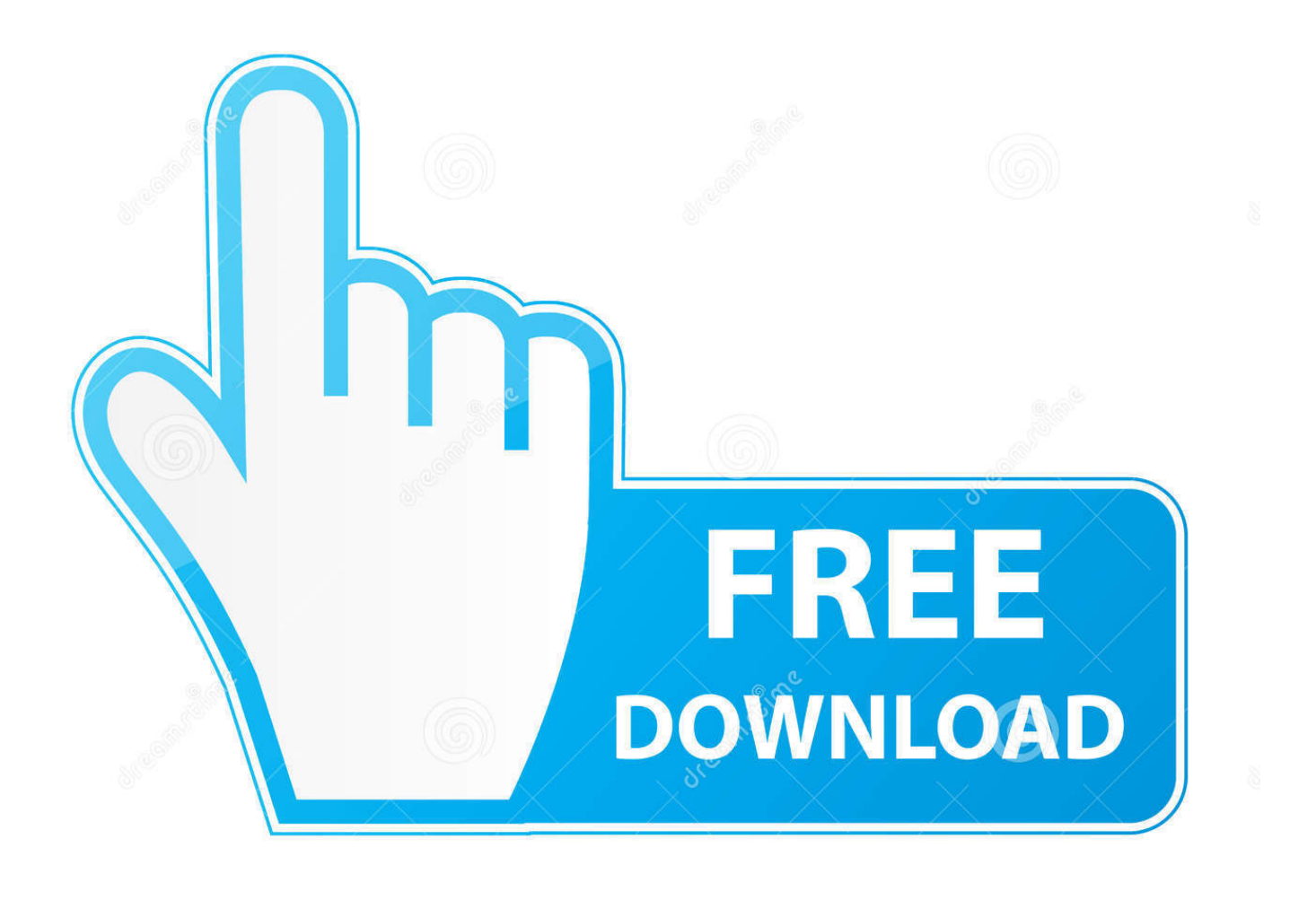

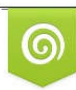

Download from Dreamstime.com previewing purposes only D 35103813 C Yulia Gapeenko | Dreamstime.com

É

[Make For Mac Os X](https://picfs.com/1vl26p)

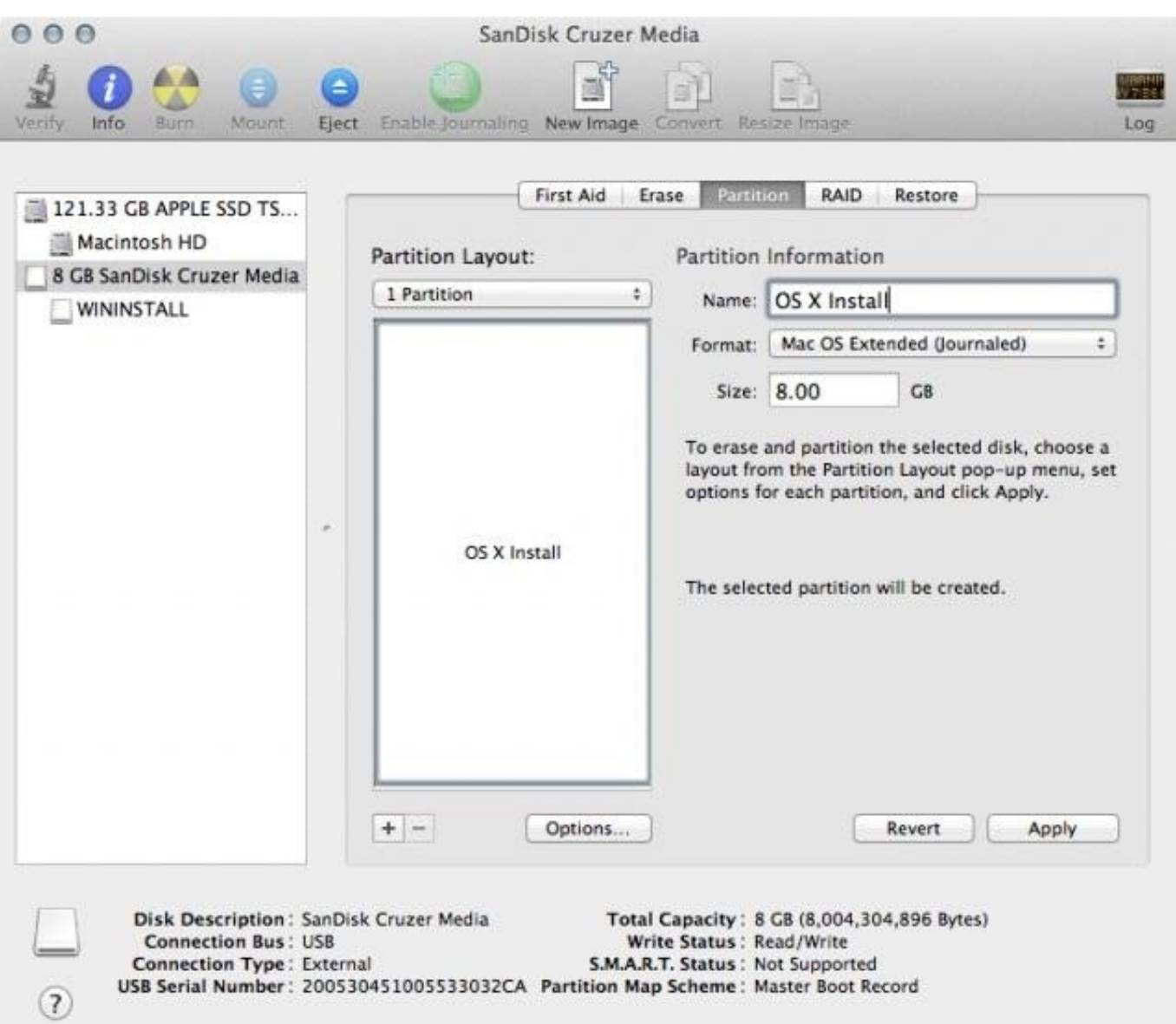

[Make For Mac Os X](https://picfs.com/1vl26p)

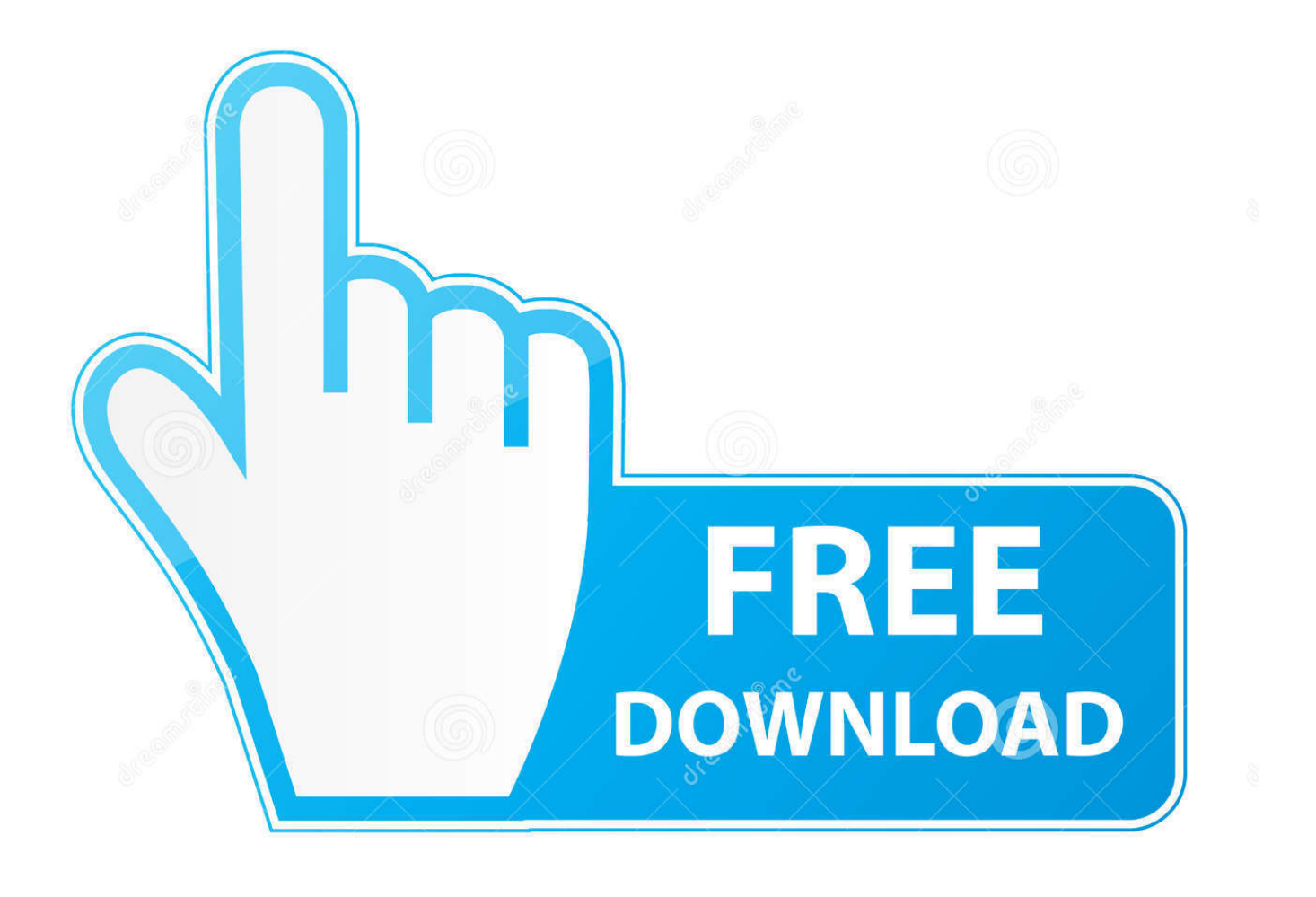

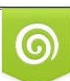

Download from Dreamstime.com or previewing purposes only D 35103813 O Yulia Gapeenko | Dreamstime.com

B

7 available, potentially theHomebrew version of Python 2 installed, and the Homebrewversion of Python 3 as well.. It solves the"Project X depends on version 1 x but, Project Y needs 4 x" dilemma, and keepsyour global site-packages directory clean and manageable.

Hollow Knight Mac OS X If you want to escape from the modern games, Hollow Knight for macOS is the best choice you can make.. For example, you can work on a project which requires Django 1 10 while alsomaintaining a project which requires Django 1.. GCC can be obtainedby downloading Xcode, the smallerCommand Line Tools (must have anApple account) or the even smaller OSX-GCC-Installerpackage.

## **make**

make, makeup, make my trip, makem, make synonym, make meaning, make definition, makers mark, makeup looks, makeup vanity, makeup revolution, make money online, make out meaning, make a wish, make everything ok, make up meaning

Mac OS X comes with Python 2 7 out of the box You do not need to install or configure anything else to use Python 2.. Homebrew fills this void To install Homebrew, open Terminal oryour favorite OS X terminal emulator and runThe script will explain what changes it will make and prompt you before theinstallation begins.. There is now another way to install the gcc toolchain on OS X through the osx-gcc-installer this includes: GCC; LLVM; Clang; Developer CLI Tools (purge, make, etc) DevSDK (headers, etc) The download is 282MB vs 3GB for Xcode.

## **make synonym**

While OS X comes with a large number of Unix utilities, those familiar with Linux systems will notice one key component missing: a package manager.. 8 So, onward! To the Pipenv & Virtual Environments docs!. will launch the Homebrew-installed Python 3 interpreter will launch the Homebrew-installed Python 2 interpreter (if any).. will launch the Homebrew-installed Python 3 interpreter If the Homebrew version of Python 2 is installed then pip2 will point to Python 2.

## **make definition**

Make Mac Os X Bootable Usb From WindowsA Virtual Environment is a tool to keep the dependencies required by different projectsin separate places, by creating virtual Python environments for them.. 12 (Sierra) or older use this line insteadNow, we can install Python 3:This will take a minute or two.. While OS X comes with a large number of Unix utilities, those familiar withLinux systems will notice one key component missing: a package manager.. The version shipped with OS X may be out of date from theofficial current Python release,which is considered the stable production version.. In combination, the software can cause issues that are difficult todiagnose NoteIf you perform a fresh install of Xcode, you will also need to add thecommandline tools by running xcode-select--install on the terminal.. Action, Adventure Gears 5 Mac OS X – FULL Ultimate Edition macOS Gears 5 Mac OS X – Ultimate Edition – There is no better time to play Gear 5 on macOS! Now you have the best.. Pip¶Homebrew installs pip pointing to the Homebrew'd Python 3 for you Working with Python 3¶At this point, you have the system Python 2. e10c415e6f